You can download the software from the Microsoft website. Once the.exe file is downloaded, doubleclick it and then follow the on-screen instructions to install the software. At the end of the installation, you need to locate the.msu file and copy it to your computer. The.msu file is a password protected file that acts as a crack for Microsoft Office 2013. To crack the password, you need to use a program called a keygen. First, you need to download Adobe Photoshop. After the download, open Adobe Photoshop and select the version that you want to install. Open the file and follow the onscreen instructions. Once the installation is complete, you need to crack Adobe Photoshop. To crack it, you need to locate a crack for the version of Photoshop that you have downloaded. After you have located the crack, run it and follow the on-screen instructions to patch the software. The crack will make the software free of restrictions and you can use it unrestrained. Once the patching process is complete, you have successfully cracked Adobe Photoshop.

## [Download File](http://bestentrypoint.com/?ZG93bmxvYWR8RkMyTkhobmZId3hOamN5TlRreU5UYzBmSHd5TlRrd2ZId29UU2tnVjI5eVpIQnlaWE56SUZ0WVRVeFNVRU1nVmpJZ1VFUkdYUQ=diglycoside&QWRvYmUgUGhvdG9zaG9wIDIwMjEgKFZlcnNpb24gMjIuNC4xKQQWR=hydroxybutyrate.tartarian/jigs...unsighted/crates...)

It is stripped down and visually appealing; easy to navigate; and allows for quick-and-dirty image-editing tasks. It has a simple, streamlined interface that feels intuitive. There are two ways to add and remove effects; you can either click and drag, or, use the page-up/pagedown keys on your keyboard. It includes basic tools like crop, rotate, and levels adjustments. The program has a very basic multi-select tool. There are basic imageretouching tools: bloat, blur, clone, emboss, sharpen, gradient, and lighten/darken. The dark mode makes it easy to quickly navigate and create and edit complex images, and the image size options are ideal for vision-impaired folks. Unfortunately, although the program runs on Mac OS X, it's not available for macOS Sierra. So, while you're welcome to buy it, I think you'll be disappointed. There also are a number of thing that need to be addressed. First, you can not zoom in on your images using your browser. You must use the mouse to do that. Second, there aren't any hard borders between the main editing windows. Third, it is slow. This new version has a dark and intuitive interface. It's best suited for online cropping and simple edits. You can use the program's image size options smartly. The easy crop tool allows you to sketch your image, so it is easy to find the best places to crop. Other editing tools include clone, emboss, blur, gradient, and effects and even an array of retouching effects. A feature called 'Lens Correction', which allows you to make adjustments to the contrast, color, and sharpness of a lens, is now included in Photoshop's Lasso tool. I would have preferred the ability to crop away the thickened parts of a lens by a simple click-andscroll, like the Crop Tool on Lightroom. However, the program has begun to make improvements. Here is the Photoshop forum list of other bug fixes and improvements. Last,

some users have complained about problems with the program's fonts. If you find a problem with the fonts, please report it here (but first, brush up on System Preferences. Note, the update listed here is for Mac OS)

## **Adobe Photoshop 2021 (Version 22.4.1)Activation Code [32|64bit] 2022**

You'll also be able to use the same settings for your smartphone and desktop shots. This is something, as a columnist, I thought would be an amazing tool for personal opinionated pieces. Personally, I'm a big fan of online editing editors like FCPX. I'm a visual person, so I really like the idea of uploading my photos and editing using the same system I use to create photos in the first place. Put simply, if you are a photographer, you will want to use Lightroom CC to organize metadata, manage your images, and edit your photos. The initial version of Adobe Photoshop for Windows includes 18 new features. They're designed to make it even easier to create, share and save your photos, videos and more. An introduction on the basic features of this version. If you are a beginner, you would want to try the versions like CS1, CS2 and then CC. Here you can easily refer to the guide provided by Adobe. Which Version of Photoshop Is Best? As a beginner, you may be wondering which Photoshop to buy. There are many versions of Photoshop, and the one you choose will depend on your needs and budget. If you need a basic photo editor, then the cheaper versions of Photoshop, such as Elements or Lightroom, will be fine. With those features, we look forward to the feedback from customers, to help us continue to make digital imaging even more enjoyable and accessible. Not all smartphones include the rear 16MP and 5MP cameras that are typically found on the leading smartphones. These two secondary cameras with their large sensor, wide angle lens, and long focus range are what's so important about these "additional cameras".

6 Related Question Answers Found Which Version of Photoshop Is Best for Beginners? When it comes to choosing between different versions of Photoshop, it can be tough to decide which one is best for you. If you're a beginner, you might be wondering which version of Photoshop is best for beginners. e3d0a04c9c

## **Download Adobe Photoshop 2021 (Version 22.4.1)Crack With Registration Code 64 Bits 2023**

The new features announced for Adobe Photoshop and Artistic Editions highlights Adobe's commitment to offering the best creative tools. Users shouldn't be left out of the new features, so Adobe is now rolling out a scheme for trial of all of its software and associated tools, including Adobe Premier Pro, Adobe Portfolio, Adobe Connect, Adobe Stock and more. All users will get a chance to access the new features as soon as the software hits the shelves. And if you're not sure if you need a suite of tools, it's worth noting that if you pick Adobe Photoshop for just \$10 per month, you can swap in Adobe Photoshop Creative Cloud. You also get access to all of the features included with Adobe Photoshop, which isn't the worst value-for-money package in the world. Adobe Photoshop Elements is a photo, image, and graphic editor that provides casual users with a powerful and easy to use application that stimulates creative imaging and editing. Features include: Create truly professional looks in minutes. Create stunning, easy-to-edit and shareable collages. Grab a powerful and easy to use application that stimulates creative imaging and editing. Features include: Connect and keep the top 3 tools you rely on. Access the essentials that you rely on by keeping the top 3 tools you rely on. Grab a powerful and easy to use application that stimulates creative imaging and editing. Features include: Create dazzling photographic effects in minutes. Create stunning, easy-to-edit and shareable collages. Grab a powerful and easy to use application that stimulates creative imaging and editing. Features include:

eli infante - 2021 photoshop actions free download photoshop premiere elements 2021 download photoshop elements 2021 crack download photoshop 2021 exe download adobe photoshop 2021 direct download adobe photoshop cc 2021 direct download photoshop elements 2021 handbuch deutsch pdf download how do i download photoshop elements 2021 how do i download and install photoshop cc 2021 download adobe photoshop 2021 cc

Photoshop is used when creating photo and videos. It offers a full set of photo editing tools and functions, such as cropping, rotation, retouching and image correction. These tools are about similar. Photoshop has been improved in small and big ways and makes editing considerably easier. For those who do their own web design, Photoshop is a must because it includes the ability to create basic graphic design, logos, banners and text, and include animation. With the latest version update, Photoshop is geared up for the web and mobile applications, and allows you to create designs for marketing and sales on Facebook, Twitters and other mobile apps. Photoshop is one of the most used programs in the world of digital photography. For photographers, it is an absolute must, as it is the most competent program to edit photos. While the editors might use it for complex work, anyone can use it to make simple changes and corrections. This tool takes images to the next level of quality and allows you to add features such as layers, guides, paths, text, paths, smart objects,

frames, image adjustments and more. Even if you are not a designer or a "handy person" Photoshop is easy to learn and makes editing images a snap. Imagemagic Photo Lightroom is the recent version of Adobe Photoshop and Lightroom is an easy to handle tool for digital photographers and photoshoppers and is one of the powerful image editing tools that I know and will keep on using. With the added Lightroom 3 for CS5, the quality of images becomes better and better day by day.

While there are different ways to open an existing image, remember to save it as photoshop document format using a choice of location, orientation and resolution. Once the Photoshop document is finished, the next step is to of course add an image (could be a photo, a sketch or text, etc.), followed by Applying Filters, blending, illuminations, and effects. Then gradually create a final image. | While there are different ways to open a document file, remember to save it as the photoshop document format using a choice of location, orientation and resolution. If you choose to save the document as a flash file, you need to enlarge it first so that the size would fit into a document flash object on the website. You can choose to use image optimization process or to directly display the image. Adobe has also added a new "Duplicate" feature that lets you make edits to an image in another location. The good news is that If you want to keep the same edit as a version 1.0 forever, it's easy: just duplicate the layer into a duplicate layer! (Note that the original would be the layer in position 0 in the layers palette.) Photoshop's tools are a sorter of raster graphics by genre, so artwork styles and layouts are often based in part on one tool or another. Their alleged "universal" nature means that you can use a single digital art tool to replicate one aspect of the look of a print catalog, a sci-fi video game, or a runway mockup, and it's fairly easy to switch back and forth once you get into it. Adobe offers a huge selection of brushes in a wide variety of styles, and a new brush tool called Scratch Brush lets you paint both color and texture in a single stroke.

<https://zeno.fm/radio/islamiat-book-in-urdu-pdf-12> <https://zeno.fm/radio/grau-hd-video-repair-utility-crack> <https://zeno.fm/radio/telecharger-gratuitement-3ds-max-2014-francais-avec-crack-64-bit> <https://zeno.fm/radio/ziphone-download-for-windows-64-bit> <https://zeno.fm/radio/nfs-shift-2-keygen-crack-serial> <https://zeno.fm/radio/dbforge-sql-complete-4-crack> <https://zeno.fm/radio/ms-office-2010-64-bit-francais-vf-fr-retail-final-parisien99-sms-full-version>

Are you a designer who spends a lot of time trying to manage layers in Photoshop? There might be a way to make layer editing with less clicking. Photoshop 2018 is introducing new features called Smart Objects that allow you to quickly and effortlessly make changes to layers without the need to drag them around. Select the Smart Object tool by going to Edit > Smart Objects and click and drag a layer around to reposition it. Click the layer to turn it into a Smart Object. You can still move and resize non-Smart Object layers as you normally would, but you can also easily change their opacity to see underlying layers through them. Choosing the best photo editing software for you can be an exhausting, never-ending

process. We are always looking for ways to cut through the clutter and inform our site visitors just what photo editing software suits them best. To cut down on this long and difficult task, we've asked some of the top experts at our site to share their opinions on their top picks for the best software programs for photo editing. In this guide, we explain why they chose each program and what makes it stand out from the crowd. Most professional photographers and graphic designers use a graphics tablet so they can draw directly on their photo editing software, making a simple finger touch equivalent to the act of drawing with a pen and paper. But choosing the best one isn't easy. Luckily we have writers, reviewers and editors who can help you find the right drawing tablet that will make photo editing an easy and accessible experience.

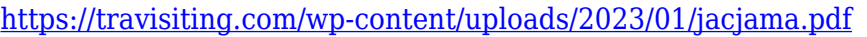

<https://friengo.com/wp-content/uploads/2023/01/hannscov.pdf>

[http://www.tutoradvisor.ca/photoshop-2021-version-22-2-download-free-with-license-code-3264bit-fin](http://www.tutoradvisor.ca/photoshop-2021-version-22-2-download-free-with-license-code-3264bit-final-version-2022/) [al-version-2022/](http://www.tutoradvisor.ca/photoshop-2021-version-22-2-download-free-with-license-code-3264bit-final-version-2022/)

[https://www.corsisj2000.it/adobe-photoshop-2021-version-22-3-1-download-free-activation-key-activa](https://www.corsisj2000.it/adobe-photoshop-2021-version-22-3-1-download-free-activation-key-activator-3264bit-new-2023/) [tor-3264bit-new-2023/](https://www.corsisj2000.it/adobe-photoshop-2021-version-22-3-1-download-free-activation-key-activator-3264bit-new-2023/)

<https://teenmemorywall.com/wp-content/uploads/2023/01/pamdill.pdf>

- <https://www.brianmallasch.com/wp-content/uploads/2023/01/armijaem.pdf>
- <http://www.cryptofxinsider.com/?p=60660>

[https://firis.pl/adobe-photoshop-download-windows-11-\\_\\_link\\_\\_/](https://firis.pl/adobe-photoshop-download-windows-11-__link__/)

- [https://1004kshop.net/wp-content/uploads/2023/01/Photoshop-2021-Version-224-Download-Crack-x3](https://1004kshop.net/wp-content/uploads/2023/01/Photoshop-2021-Version-224-Download-Crack-x3264-Latest-2023.pdf) [264-Latest-2023.pdf](https://1004kshop.net/wp-content/uploads/2023/01/Photoshop-2021-Version-224-Download-Crack-x3264-Latest-2023.pdf)
- <https://www.riobrasilword.com/wp-content/uploads/2023/01/ulmoxim.pdf>
- <http://www.eatlatitude15.com/wp-content/uploads/2023/01/pasckan.pdf>

[https://ice-aec.com/wp-content/uploads/2023/01/Download\\_free\\_Photoshop\\_2021\\_Version\\_2251\\_With](https://ice-aec.com/wp-content/uploads/2023/01/Download_free_Photoshop_2021_Version_2251_With_Registration_.pdf) [\\_Registration\\_.pdf](https://ice-aec.com/wp-content/uploads/2023/01/Download_free_Photoshop_2021_Version_2251_With_Registration_.pdf)

<https://thaizense.com/wp-content/uploads/2023/01/talahay.pdf>

<https://kurtiniadis.net/wp-content/uploads/2023/01/gilred.pdf>

[https://pollynationapothecary.com/wp-content/uploads/2023/01/Adobe-Photoshop-Highly-Compresse](https://pollynationapothecary.com/wp-content/uploads/2023/01/Adobe-Photoshop-Highly-Compressed-Download-VERIFIED.pdf) [d-Download-VERIFIED.pdf](https://pollynationapothecary.com/wp-content/uploads/2023/01/Adobe-Photoshop-Highly-Compressed-Download-VERIFIED.pdf)

[http://moonreaderman.com/photoshop-2021-version-22-5-download-with-activation-code-free-license](http://moonreaderman.com/photoshop-2021-version-22-5-download-with-activation-code-free-license-key-3264bit-final-version-2022/)[key-3264bit-final-version-2022/](http://moonreaderman.com/photoshop-2021-version-22-5-download-with-activation-code-free-license-key-3264bit-final-version-2022/)

<https://kitchenwaresreview.com/photoshop-2021-activation-mac-win-2023/>

<http://vereskriszta.com/?p=1>

[https://www.iscribble.org/wp-content/uploads/2023/01/Download-Photoshop-2022-Version-2311-With](https://www.iscribble.org/wp-content/uploads/2023/01/Download-Photoshop-2022-Version-2311-With-Licence-Key-X64-2023.pdf) [-Licence-Key-X64-2023.pdf](https://www.iscribble.org/wp-content/uploads/2023/01/Download-Photoshop-2022-Version-2311-With-Licence-Key-X64-2023.pdf)

<http://freecreditcodes.com/photoshop-2022-version-23-hack-win-mac-2022/?p=11058>

<https://www.fermactelecomunicaciones.com/2023/01/01/lr-adobe-photoshop-download-link/>

<https://tiolita.com/photoshop-2022-version-23-1-license-key-full-with-full-keygen-3264bit-2022/>

<http://www.divinejoyyoga.com/wp-content/uploads/2023/01/ualuvit.pdf>

[https://educationkey.com/wp-content/uploads/2023/01/Photoshop-2021-Version-222-With-Key-LifeTi](https://educationkey.com/wp-content/uploads/2023/01/Photoshop-2021-Version-222-With-Key-LifeTime-Activation-Code-Windows-1011-X64-New-2023.pdf) [me-Activation-Code-Windows-1011-X64-New-2023.pdf](https://educationkey.com/wp-content/uploads/2023/01/Photoshop-2021-Version-222-With-Key-LifeTime-Activation-Code-Windows-1011-X64-New-2023.pdf)

<https://vitinhlevan.com/luu-tru/137283>

<https://turn-key.consulting/wp-content/uploads/2023/01/denhpae.pdf>

<https://superstitionsar.org/photoshop-7-0-download-laptop-link/>

[https://postlistinn.is/wp-content/uploads/2023/01/Download\\_Photoshop\\_2021\\_Version\\_2201\\_With\\_Lic](https://postlistinn.is/wp-content/uploads/2023/01/Download_Photoshop_2021_Version_2201_With_License_Code_For_M.pdf) [ense\\_Code\\_For\\_M.pdf](https://postlistinn.is/wp-content/uploads/2023/01/Download_Photoshop_2021_Version_2201_With_License_Code_For_M.pdf)

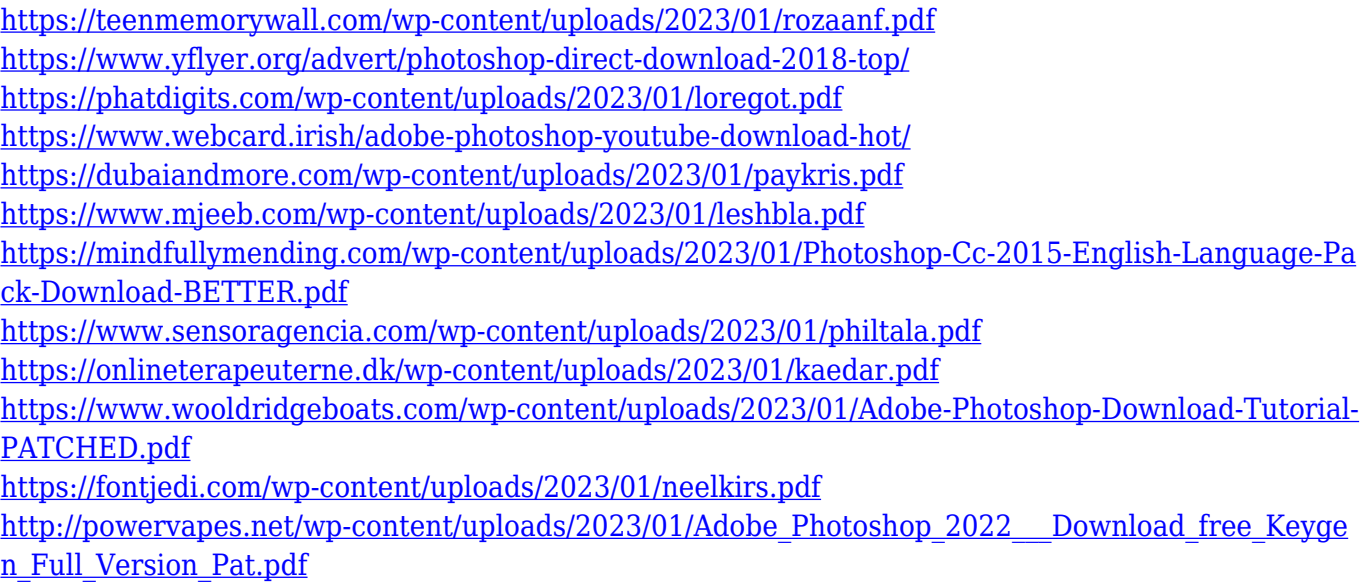

Adobe Photoshop CS4 is the fourth edition of the popular Photoshop family, it was launched with powerful effects including layer styles, which was very important at that time. Adobe Photoshop CS4 has a number of editing tools which make the program very useful for image editing and design. Adobe Photoshop version CS5 helps designers realize the dream of the perfection of art. In a way it was really the start of a revolution – and learning new things is as much fun as shooting – a process that began when we were just children – must be modeled, analysed, and then applied to the business of our own lives. Photoshop has been a powerful tool for designers and it has given them the power to communicate their ideas, thoughts, and creativity through a digital realm. If you are a designer and a photoshop enthusiast, then you must be enjoying its power and its ability to edit, save, and create even the most intricate designs. It's easy to make mistakes with Photoshop. But it's also easy to make beautiful mistakes sometimes. Even if there are not countless hours of hard work and endless experiments, if you have a solid understanding of the tools and their functionality, then you will be able to create your own magic in no time. Adobe Photoshop is the most highly accessible, and easily used editing software for digital images. Regardless of your preference for fully-powered professional editing or complete ease of use, Photoshop lets you create the projects you need. Therefore, you can benefit from productivity tools, and the power to experiment with the thousands of features.